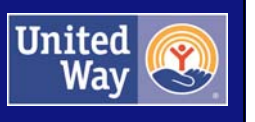

# LARGE GRANT Online Application User Guide

**Version 1: September 2017** 

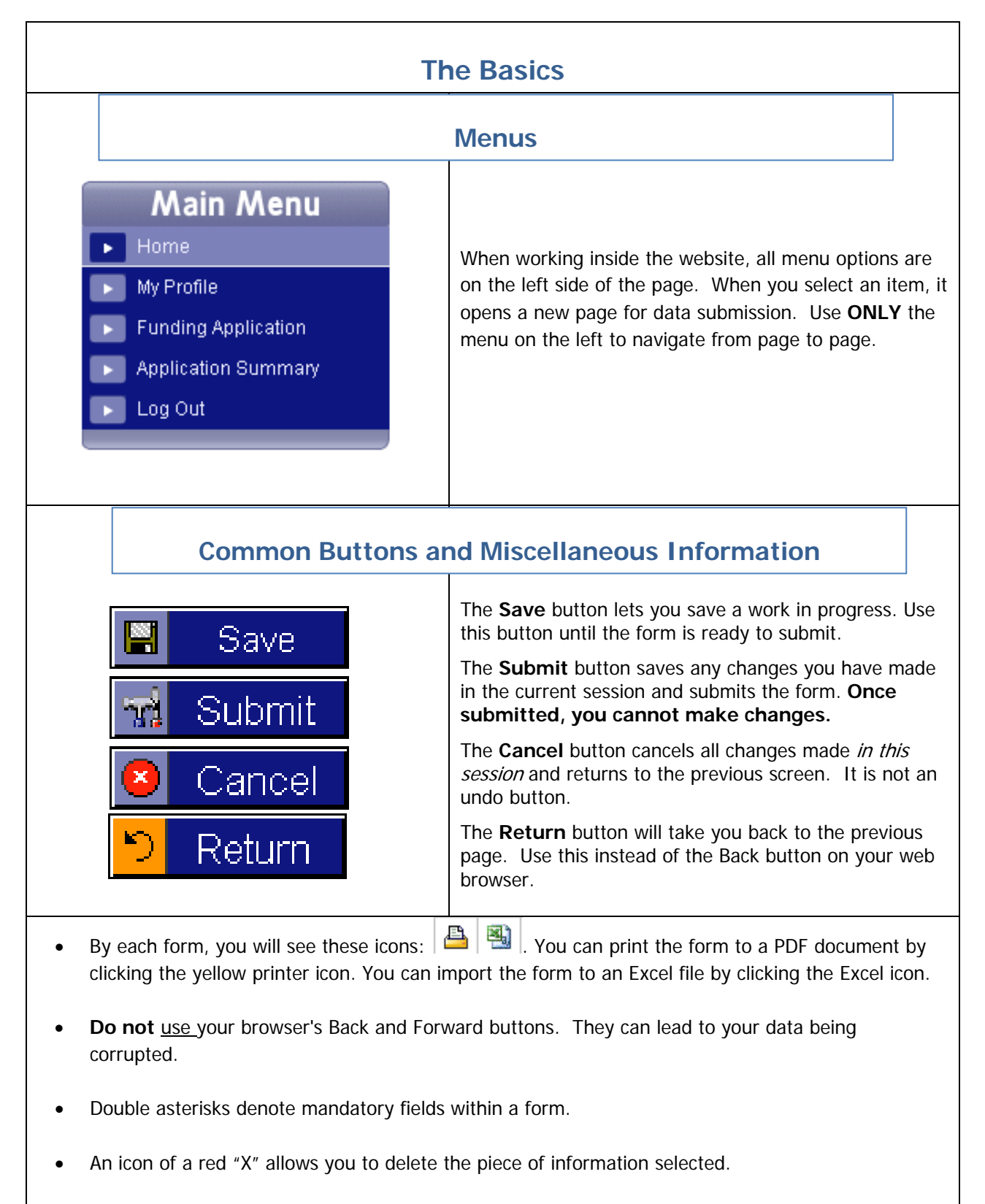

When you are finished with a session, don't forget to **Log Out** of the system.

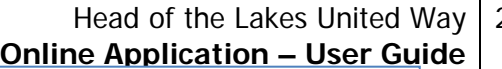

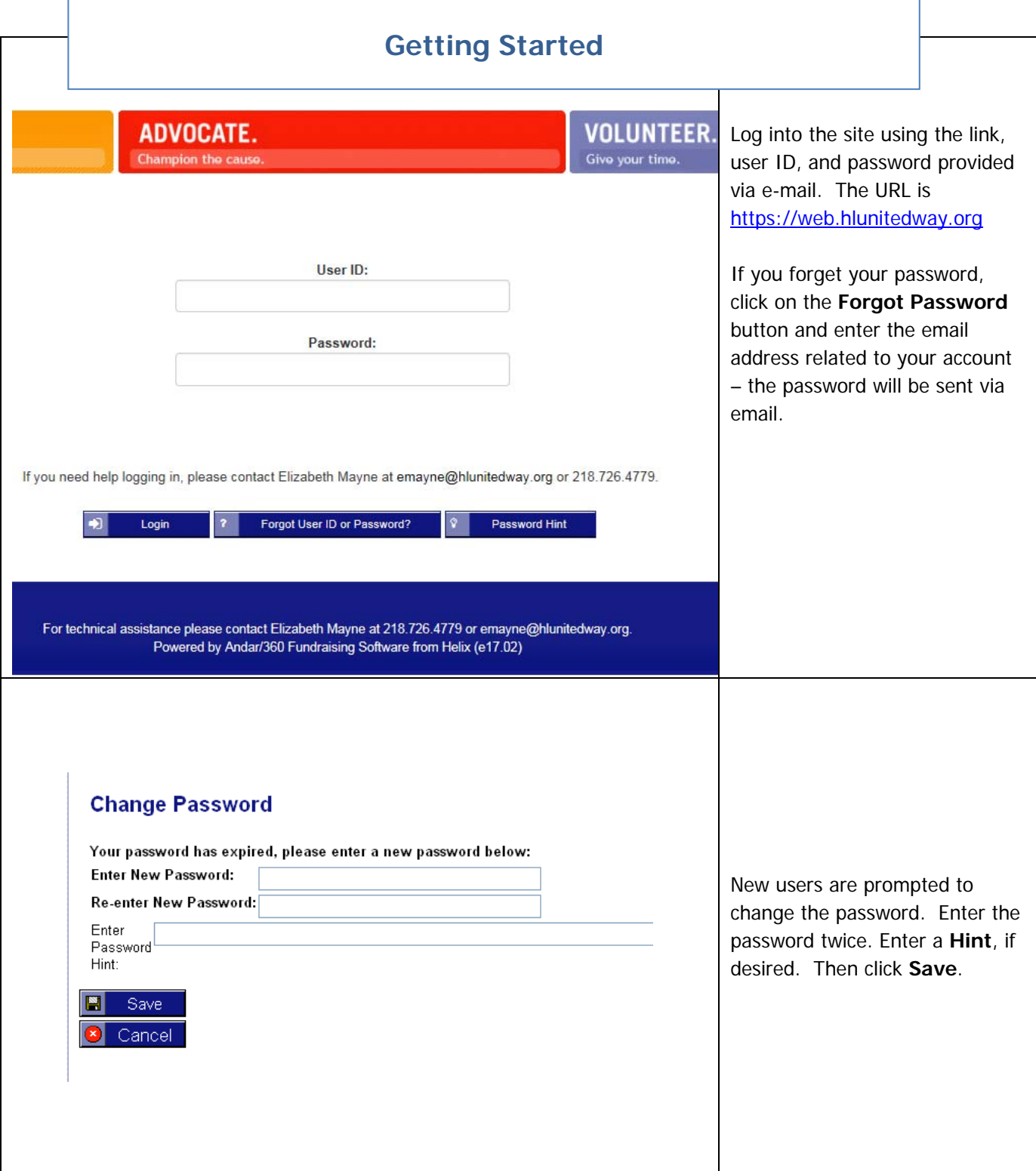

2

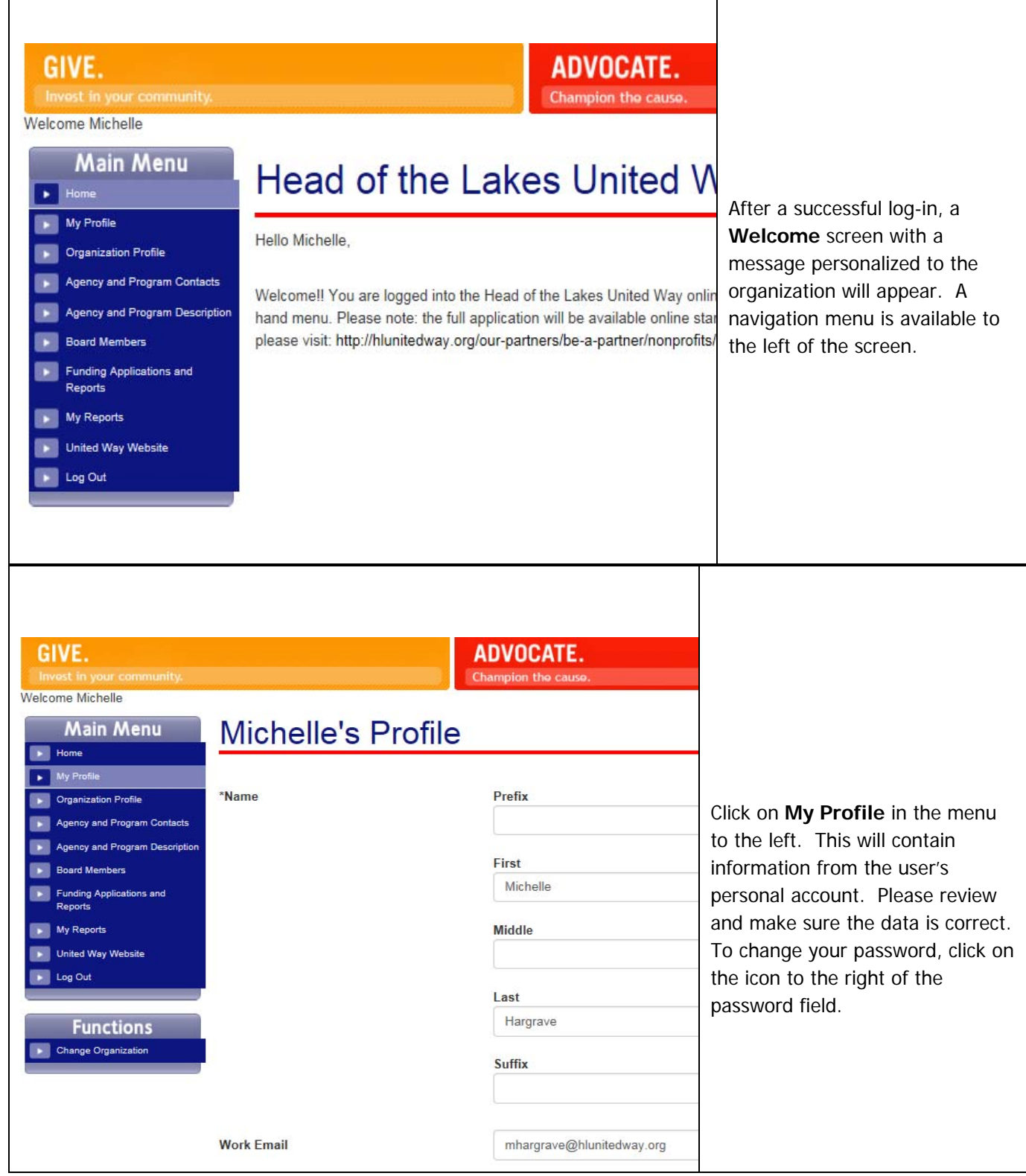

3

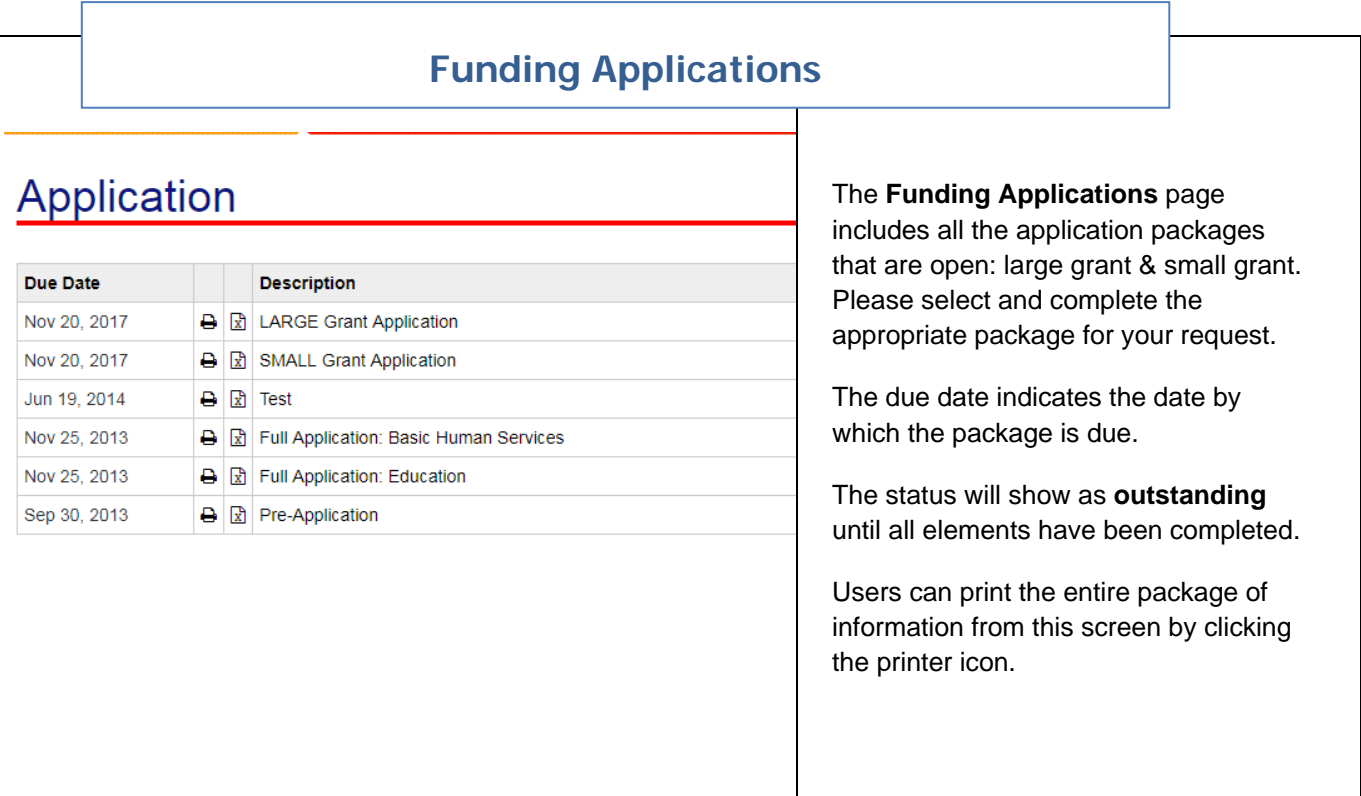

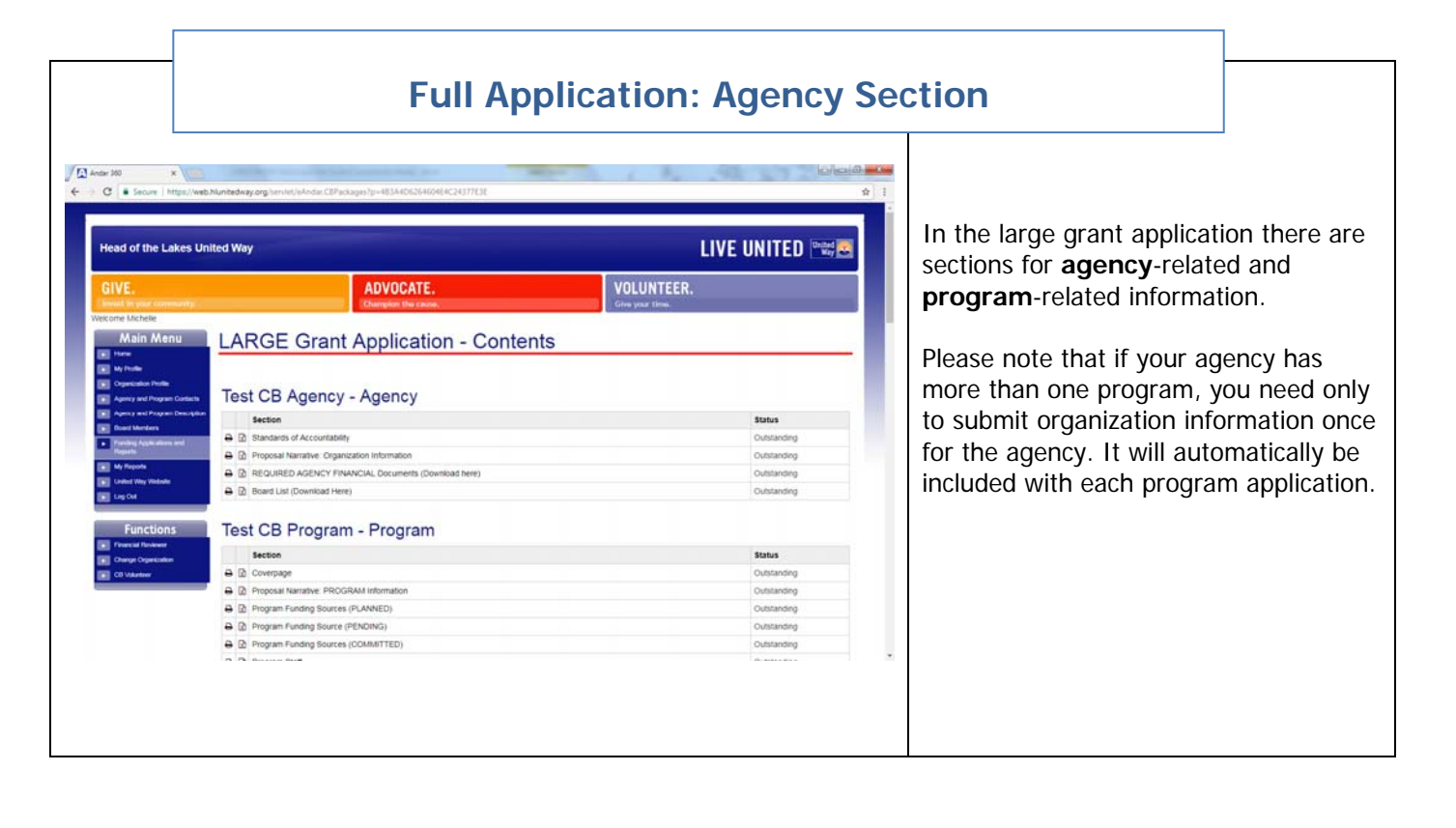

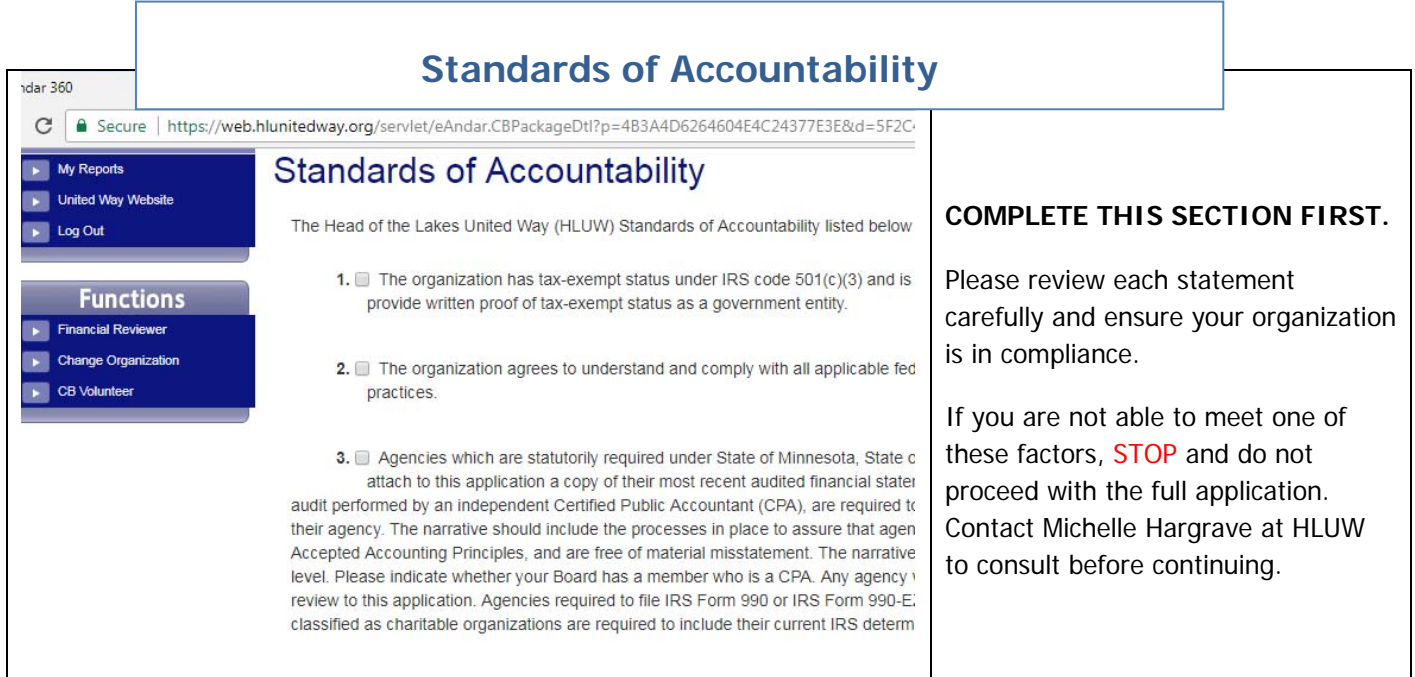

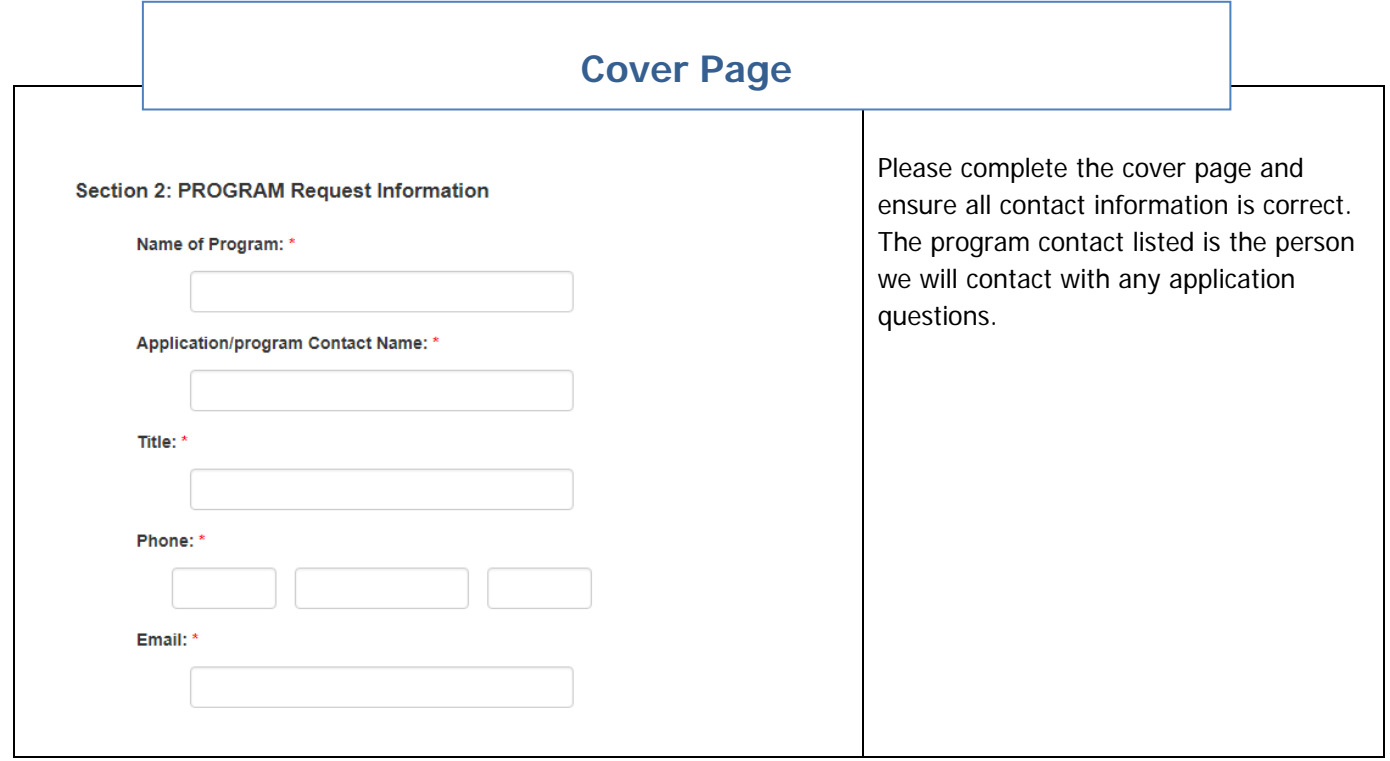

## **Uploading Documents**

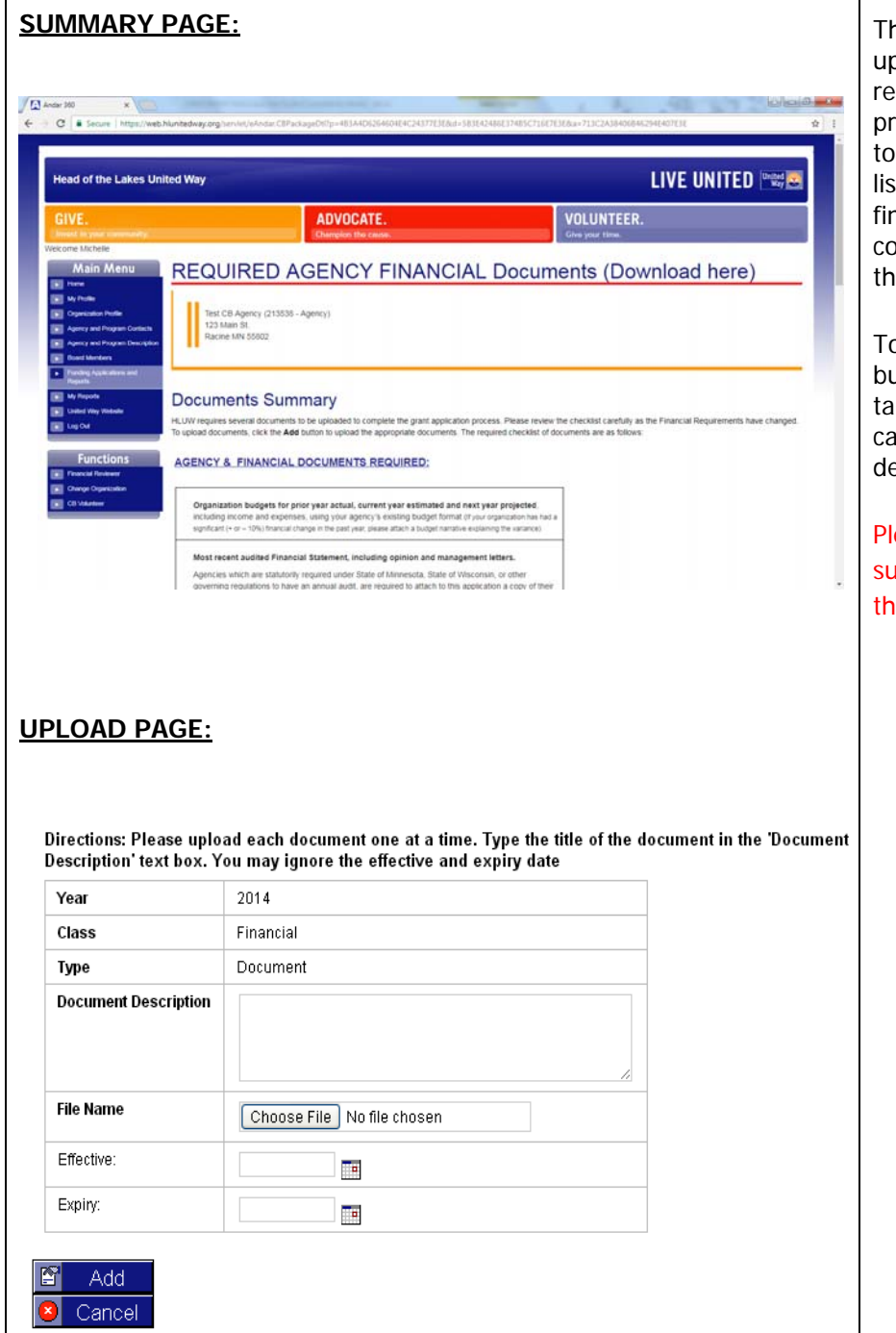

here are two sections where you can pload documents – one for agencylated documents, and one for ogram-related documents. Please refer the document submission checklist ted on the summary page and as the hal element of your program section to omplete to ensure you have uploaded e correct documents.

To upload a document, Press the **Add** atton on the summary page, which will ke you to an upload page where you an upload the document and give it a escription.

ease do not click **Submit** on the main summary page until **ALL** documents in at section have been uploaded.

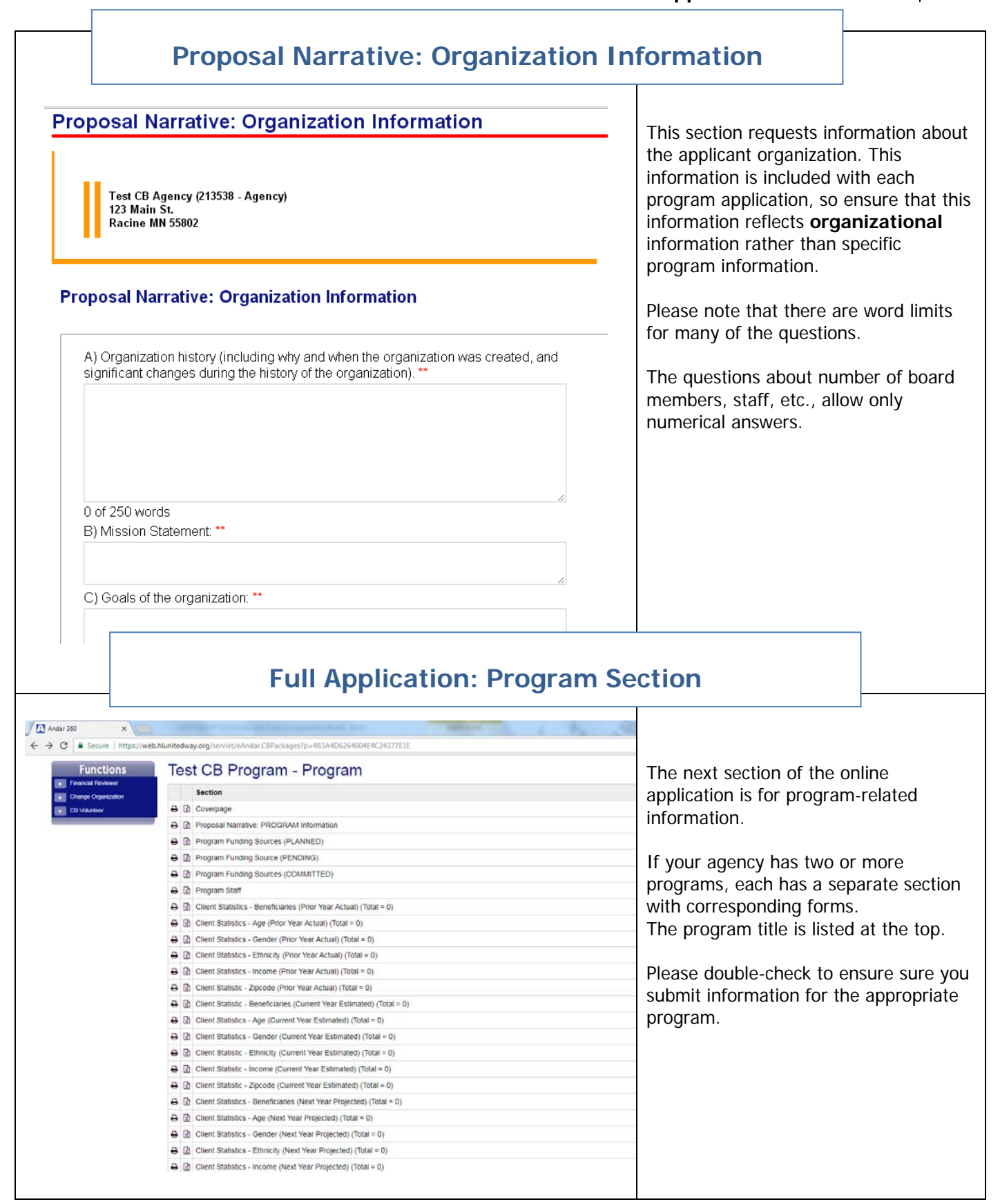

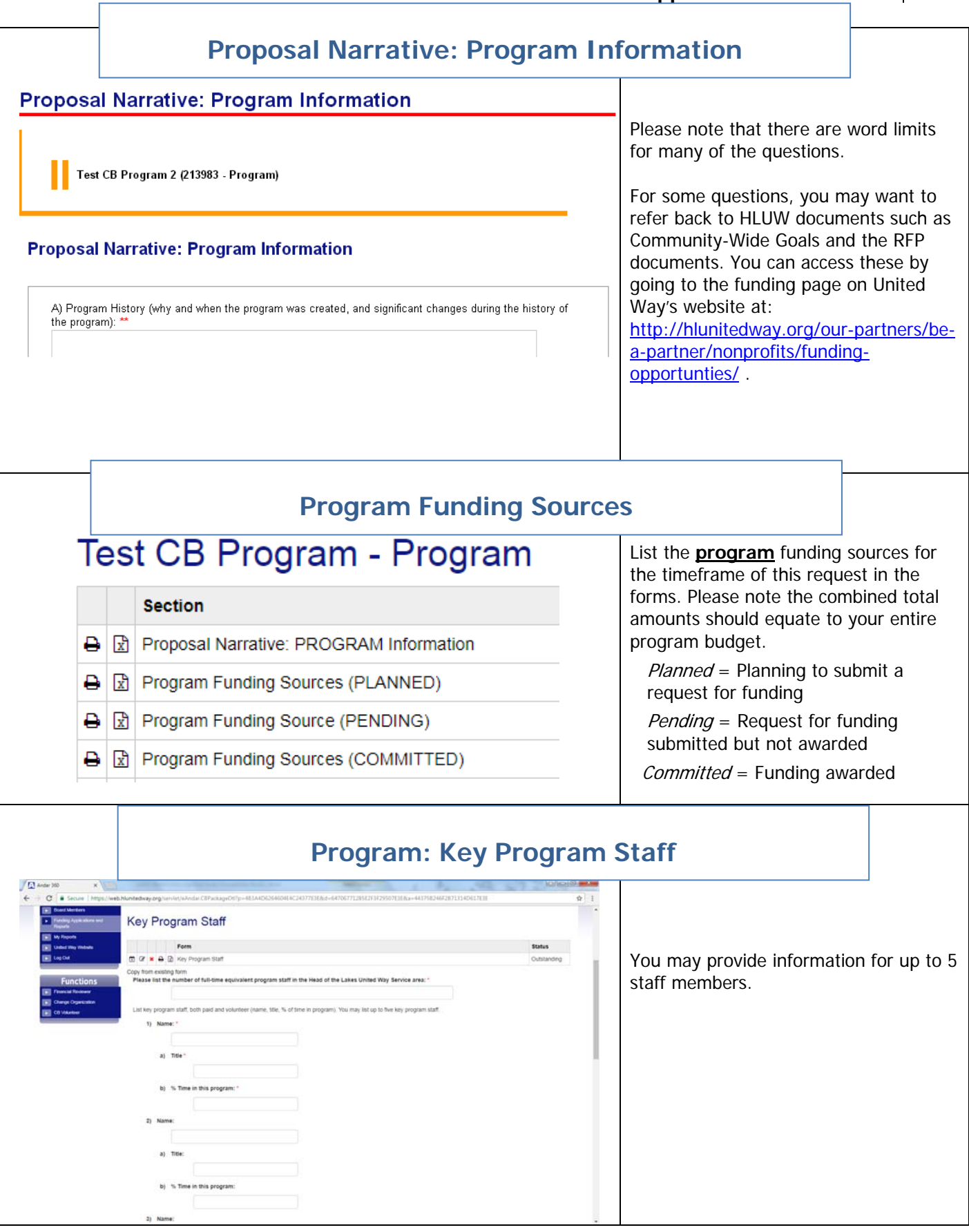

forms across 6

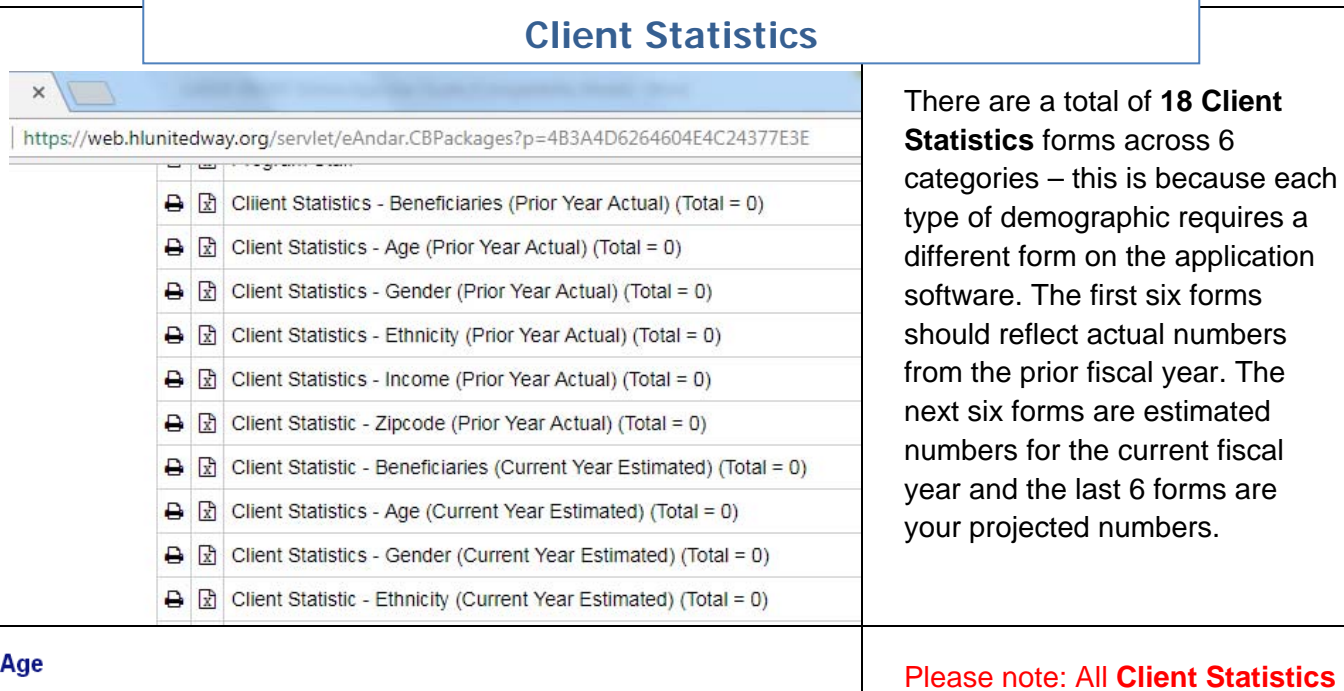

Remember: The total number at the bottom of this form MUST equal the totals given for the other forms from the same year. Do not submit any forms until you are sure that the totals are equal on each form. Submission will not be possible if the totals given are not equal.

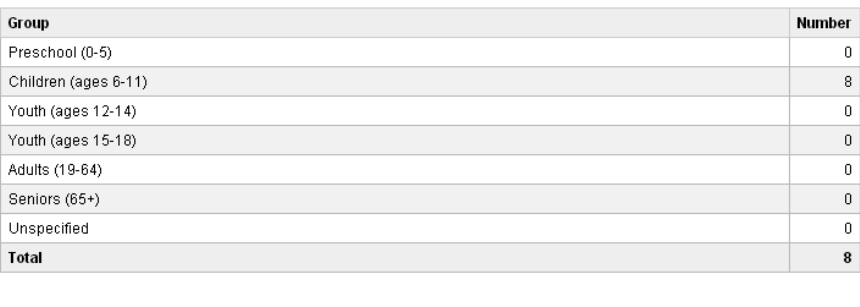

**Reads** All Client Statistics forms must equal the total number served by the program. Once you have completed the total beneficiaries form, every other form should equal the total beneficiaries form, or users will be asked to correct the client statistics form(s). Do not click **Submit** until all forms have been completed.

This rule does not apply to the income forms, since you can track either by household or individual.

## **Program Information for UW Marketing**

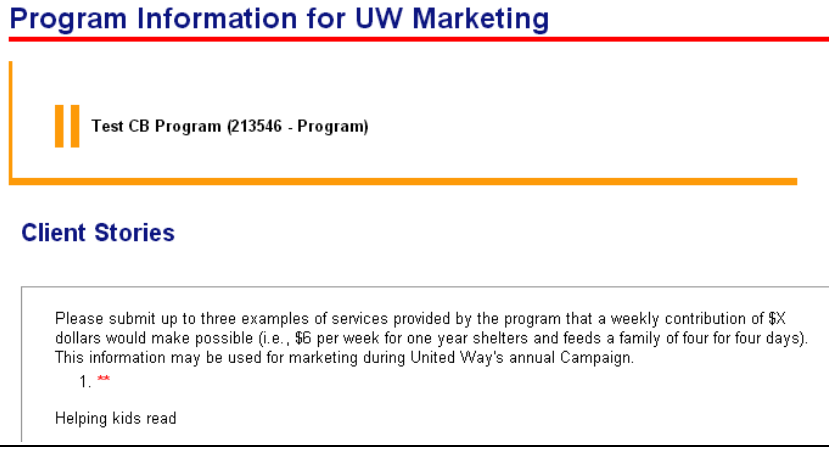

UW will use this information about your program services in United Way's annual fundraising campaign.

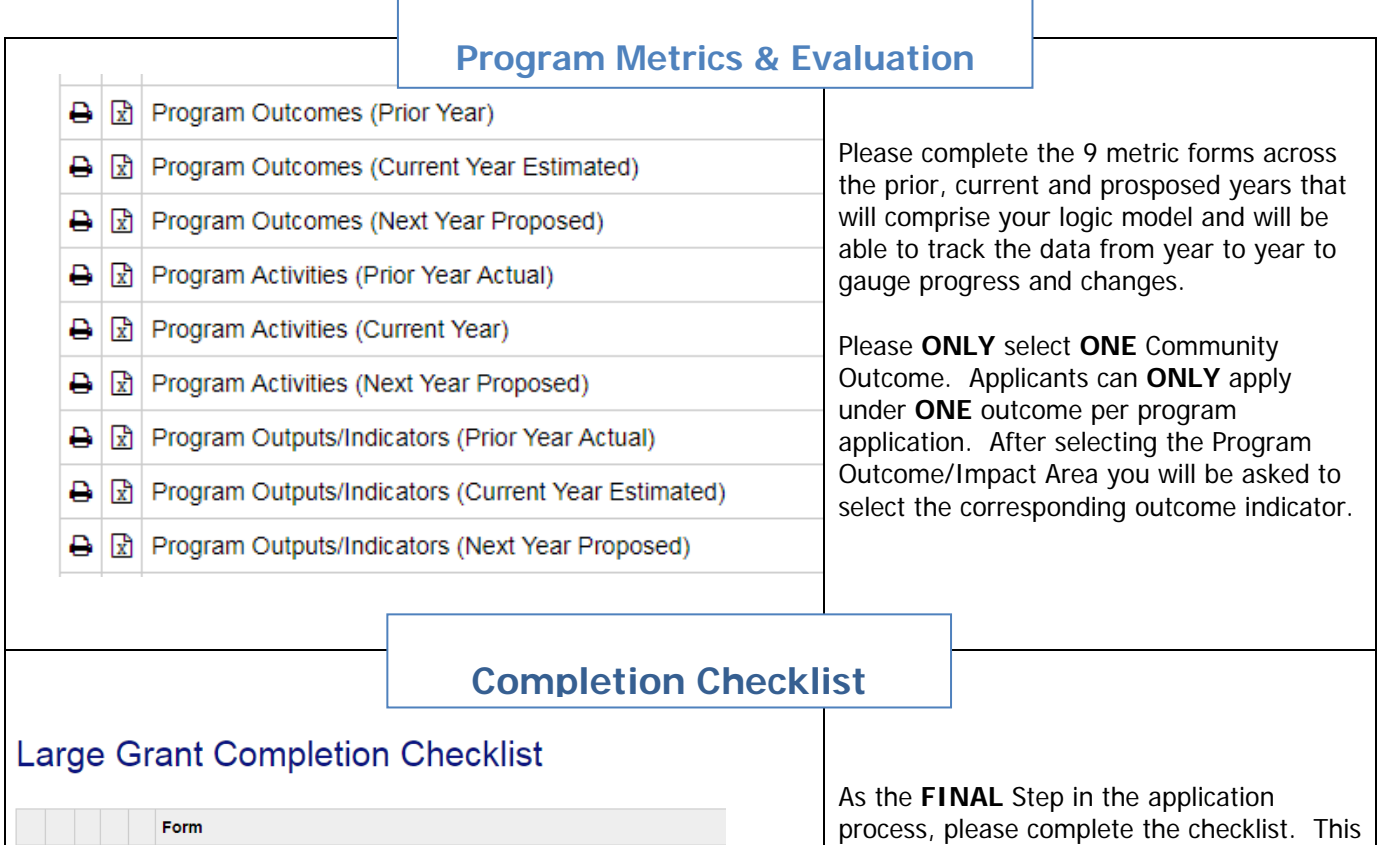

ttle a all Large Grant Completion Checklist

Large Application for Funding Checklist: Please ensure your application includes ALL of only submit the agency financial review information once.

A. AGENCY & FINANCIAL Information Checklist:

1) Standards of Accountability

⊙ Yes ○ No

2) Proposal Narrative (Section One ? Organization Information) \*

○ Yes ○ No ○ N/A

3) List of Board Members and Their Affiliations \*

○ Yes ○ No ○ N/A

process, please complete the checklist. This is an aid to ensure all elements were completed and all documents attached to the application.

## **Summary Reports**

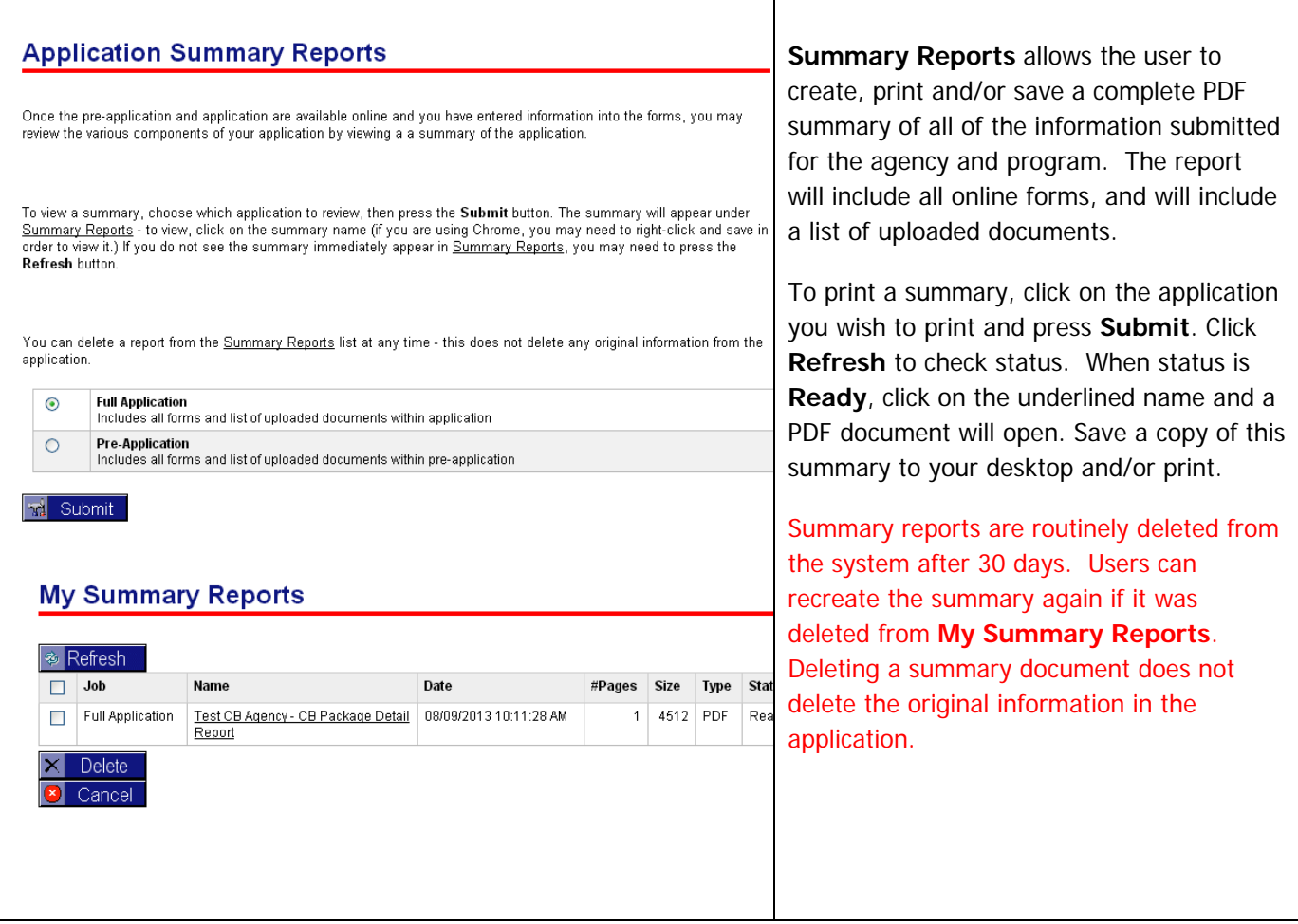

#### **Questions or Problems?**

#### **Application content and methodology Questions Contact:**

Michelle Hargrave mhargrave@hlunitedway.org or 218.726.4771

#### **Technical Questions on the online Platform Contact:**

Elizabeth Mayne emayne@Hlunitedway.org or 218.726.4779